PDF and the set of the set of the set of the set of the set of the set of the set of the set of the set of the https://www.100test.com/kao\_ti2020/583/2021\_2022\_\_E5\_BE\_AE\_ E8\_BD\_AF\_E8\_AE\_A4\_E8\_c100\_583420.htm 1 \* Outlook 2003 :MAPI,SMTP,P0P3,IMAP4,HTTP \* Outlook Express SMTP, POP3, IMAP4, NNTP \* Outlook Web Access HTTP SMTP Simple Mail Transfer Protocol

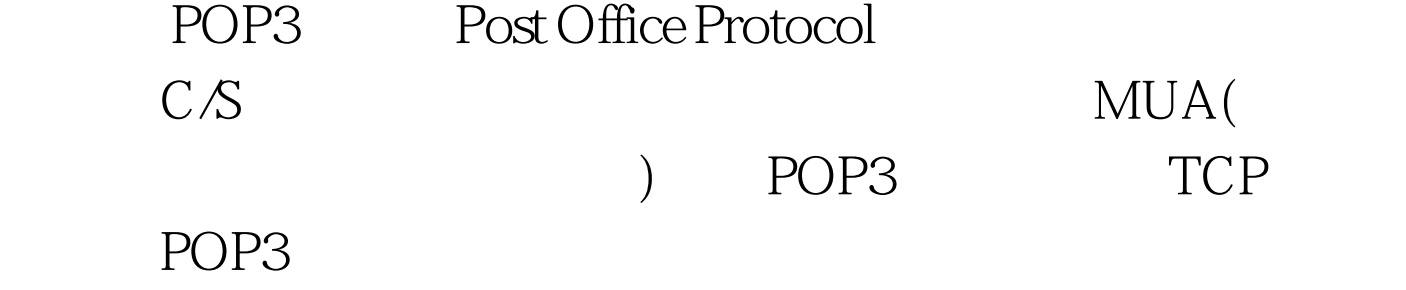

 $IMAP$ 

Internet Message Access Protocol

 $IMAP4$ 

Microsoft

IMAP4 POP3 MAPI  $\sim$  2 SMTP,HTTP Exchange Outlook 2003 OWA Exchange POP3 IMAP4 NNTP Outlook

Express Exchange POP3 IMAP4 POP3 IMAP4 window Mircrosoft Express POP3 Microsoft Express IMAP4 Exhange POP3 IMAP4 3

 $IP$  TCP (SSL) SMTP 25 IMAP4 143 993 POP3 110 995 NNTP 119563

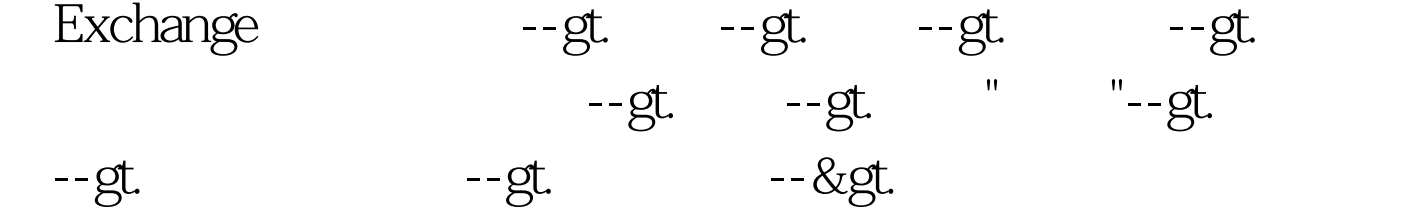

 $100T$ est  $100T$ est  $100T$ est  $100T$ www.100test.com